www.like2drops.com

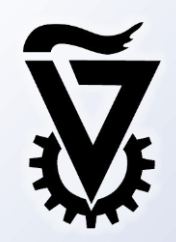

# **Code Similarity via Natural Language Descriptions**

**Meital Ben Sinai & Eran Yahav**

**Technion – Israel Institute of Technology**

**Off the Beaten Track, Jan 2015**

## **Lots of snippets out there**

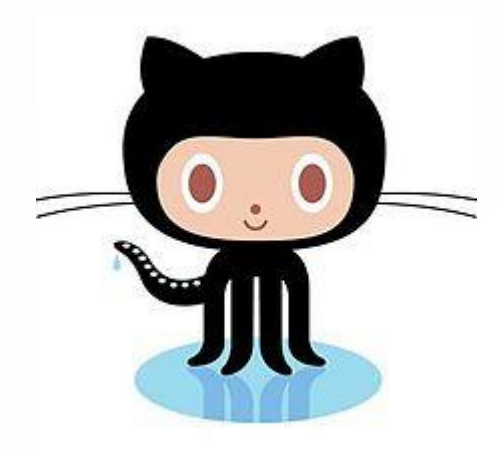

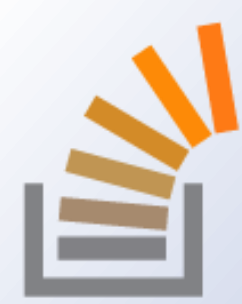

>7M users >17M repositories 3M registered users >8M questions >14M answers

Dec '14

Google code, programming blogs, documentation sites…

#### $\blacktriangleright$  The code is not organized

▶ Cannot accomplish even simple tasks (which are increasingly improving in other domains)

#### **Images already have some solutions**  $\blacktriangleright$  Find somewhere on the web

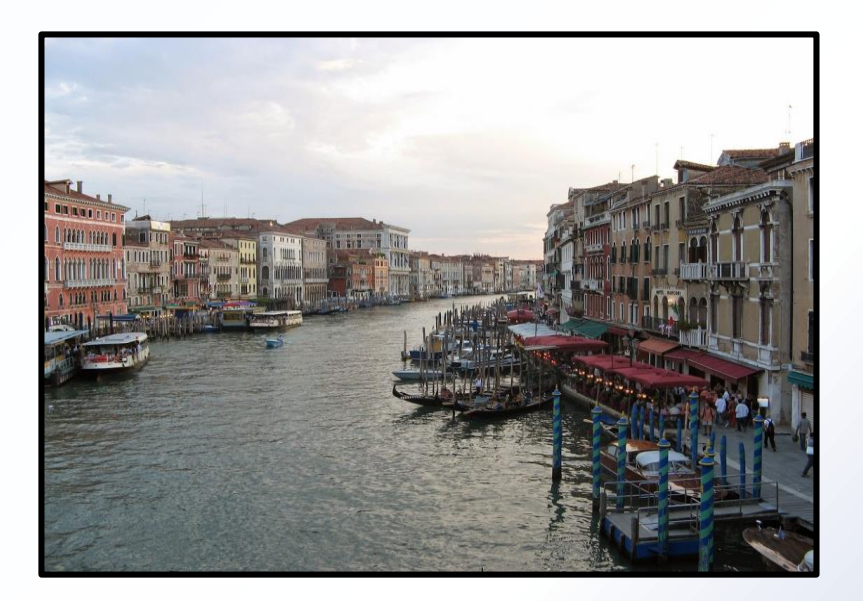

#### **The Grand Canal, Venice, Italy**

**Images already have some solutions**  $\blacktriangleright$  Find somewhere on the web

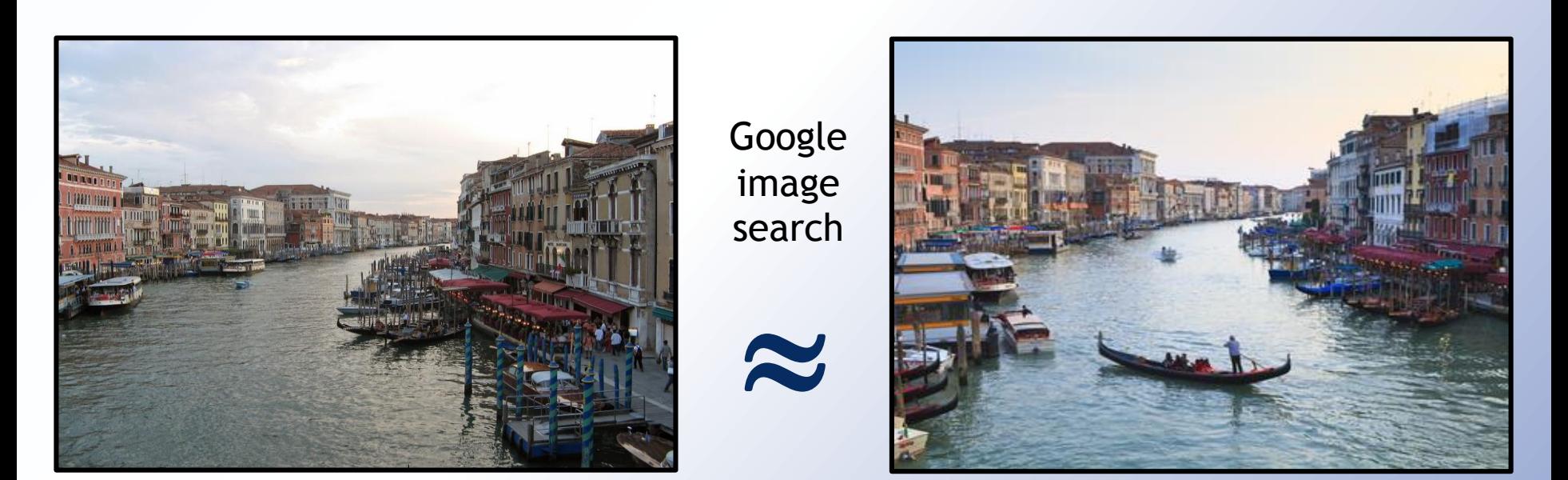

#### **The Grand Canal, Venice, Italy**

**Images already have some solutions**  $\blacktriangleright$  Find somewhere on the web

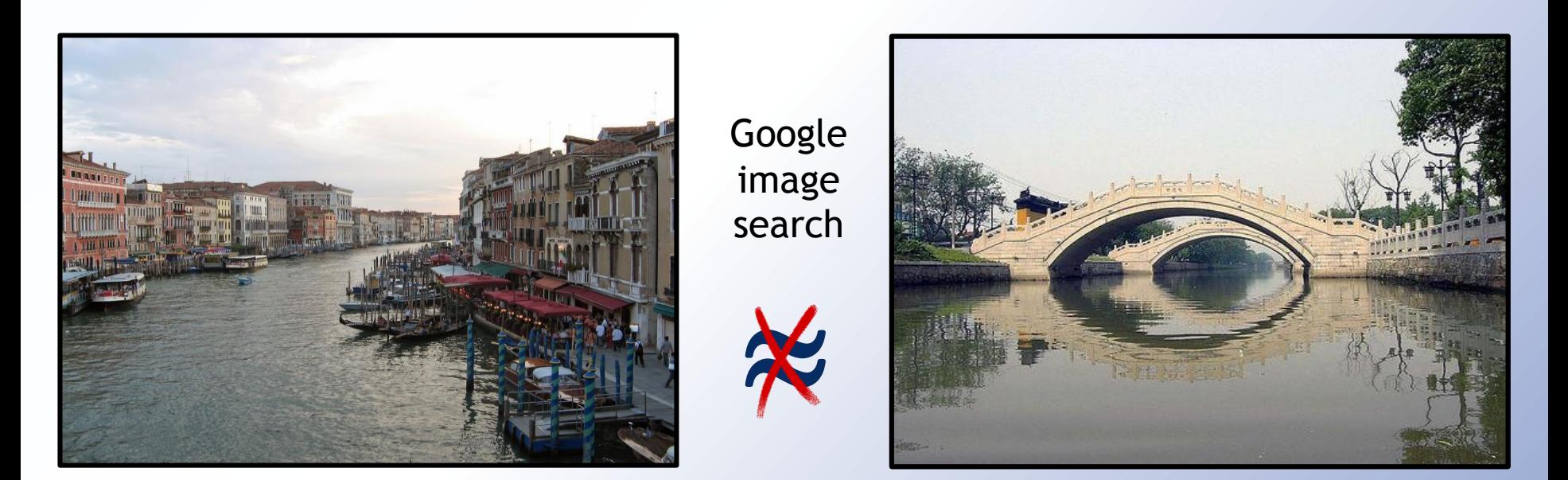

#### **The Grand Canal, Venice, Italy**

With code we still don't know what to do

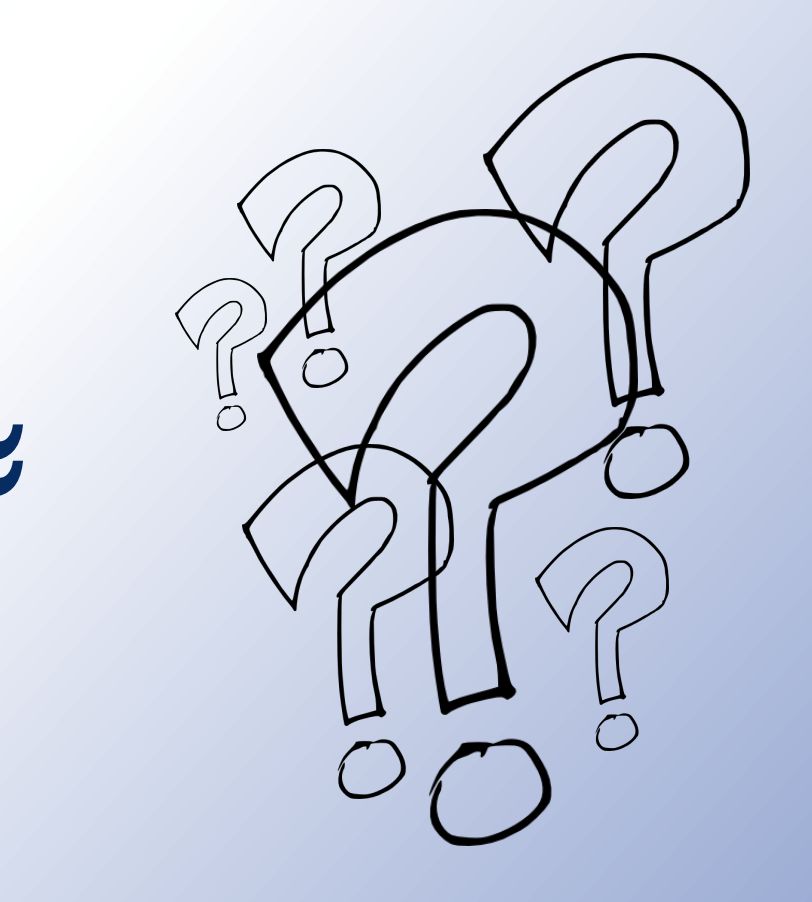

**Program P**

## **Why are Programs Hard?**

- A program is a **data transformer**
- "infinite data" ≫ "big data"
	- Potentially **infinite** number of **runtime behaviors**
	- ▶ Depends on inputs

from subprocess import call  $cmd_to_run = raw_input()$ call(cmd\_to\_run.split())

**Infinite code**

## **Why are Programs Hard?**

- $\blacktriangleright$  Print the exact same value
- ▶ Both written in Java
- $\blacktriangleright$  Syntactic difference

```
int scale = 100000;
double x = (double)Math.round(8.912384 * scale) / scale;
System.out.println(x);
```

```
DecimalFormat df = new DecimalFormat("#0.00000");
System.out.println(df.format(8.912384));
```
#### **Syntactic Similarity is not Sufficient**

#### $\blacktriangleright$  Textual diff

#### **There's more than one way to do it** -Perl slogan

#### **Syntactic Similarity is not Sufficient**

#### $\blacktriangleright$  Textual diff

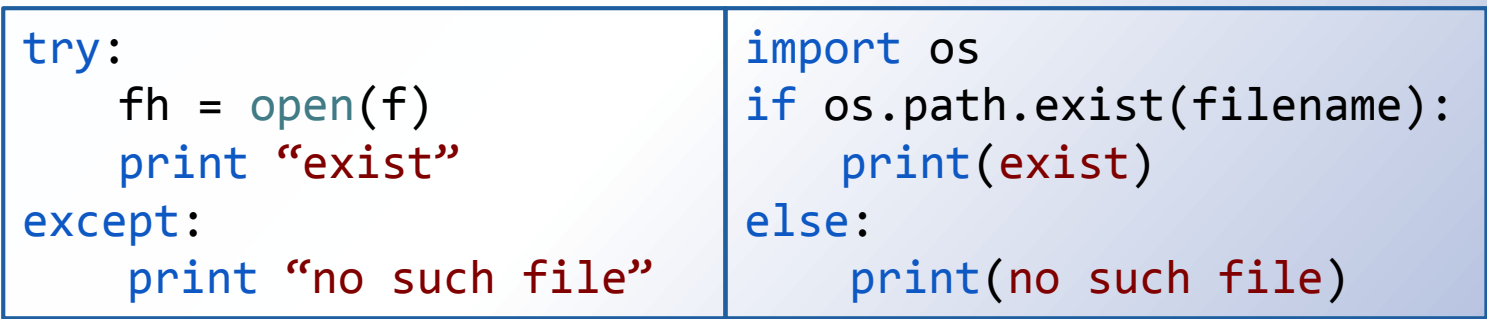

#### **Syntactic Similarity is not Sufficient**

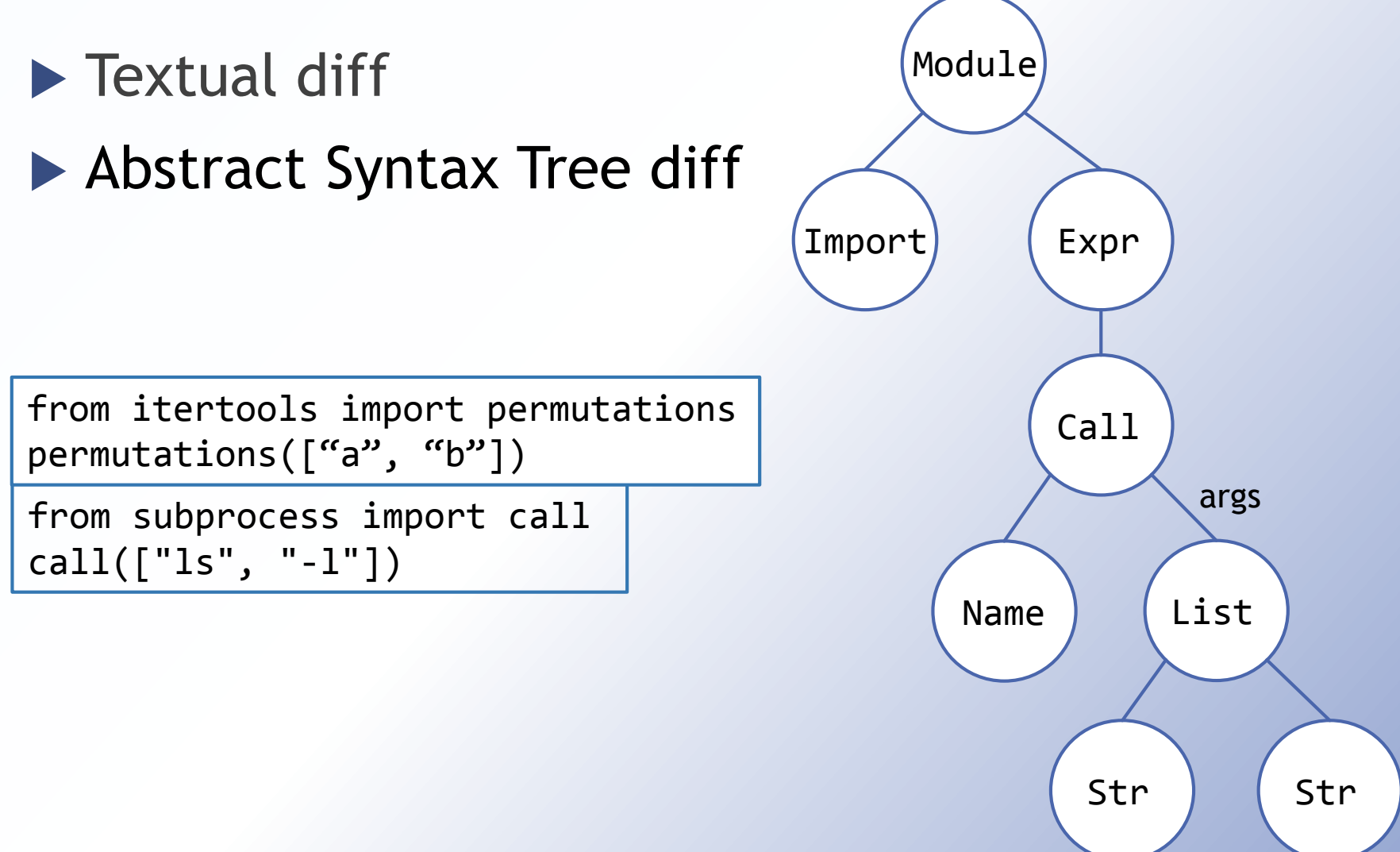

?

#### **The Cross Language Challenge**

Generation of all possible permutations of a string

- $\checkmark$  Different algorithms
- $\checkmark$  Similar functionality

```
def p (head, tail=''):
PYTHON
 if len(head) == 0:
   print tail
 else:
   for i in range(len(head)):
     p(head[0:i] + head[i+1:], 
                  tail + head[i])
                                   2.
6/30
```

```
void permute(const char *s, char *out, 
C
           int *used, int len, int lev){
 if (len == lev) {
    out[lev] = '\0';
    puts(out);
    return;
  }
 int i;
 for (i = 0; i < len; ++i) {
    if (used[i])
      continue;
    used[i] = 1;
    out[lev] = s[i];
    permute(s,out,used,len,lev+1);
    used[i] = 0;
  }
 return;
}
```
## **Our approach**

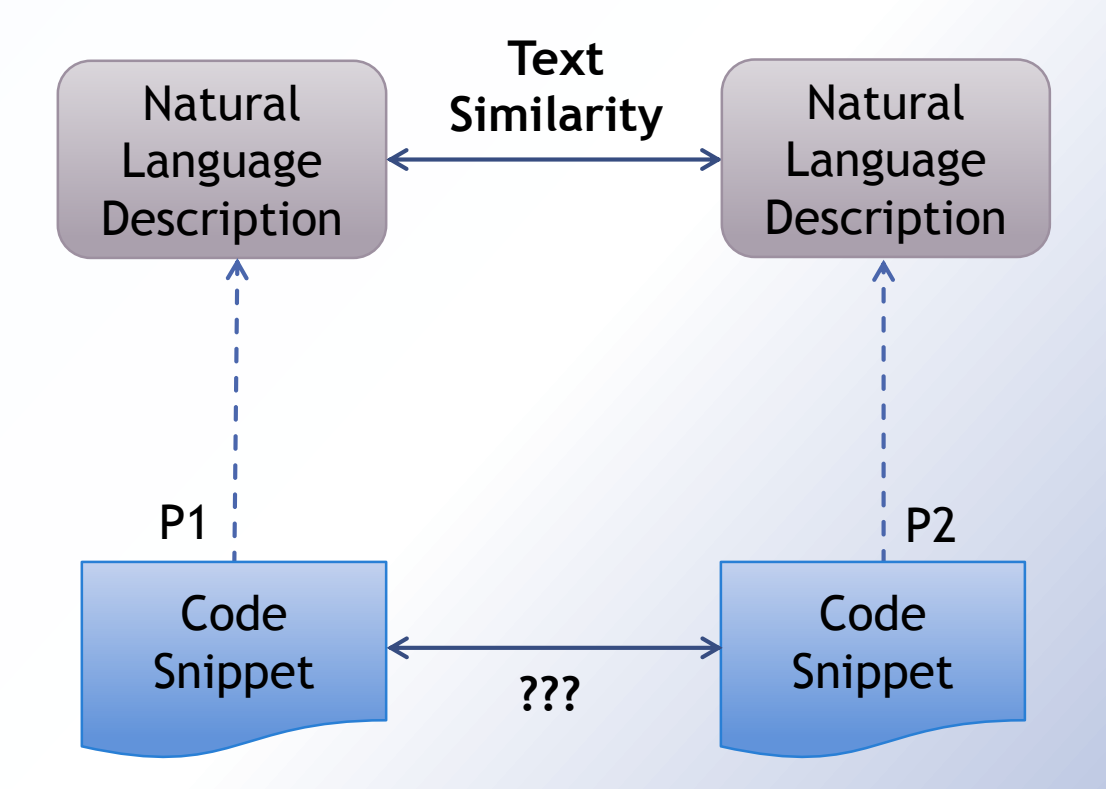

#### **Overview**

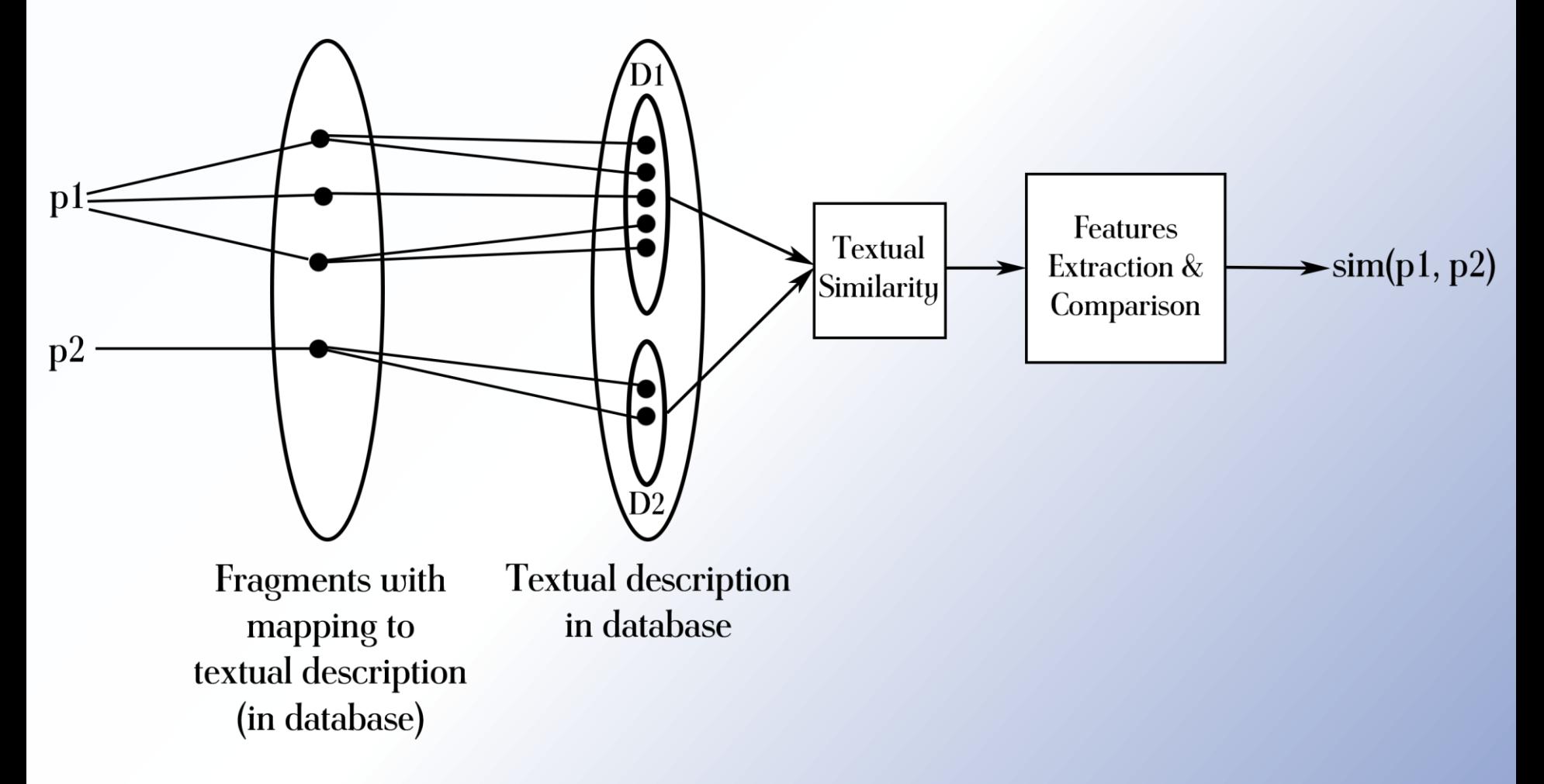

#### **Equivalence, Similarity, Relatedness..**

}

import random print random.randint(min, max)

#### **Equivalent? NO!**

public static int getRandom(int min, int max){ Random rn = new Random(); int range =  $max$ - min + 1; return rn.nextInt(range) + min;

 $\blacktriangleright$  Semantics

**Functionality** 

- Quantitative similarity
- $\blacktriangleright$  Semantic relatedness

▶ Inclusion, Reversal, Closeness

## **Similarity Applications**

- ▶ Code similarity is a central challenge in many programming related applications, such as:
	- ▶ Semantic Code Search
	- Automatic Translation
	- **Education**

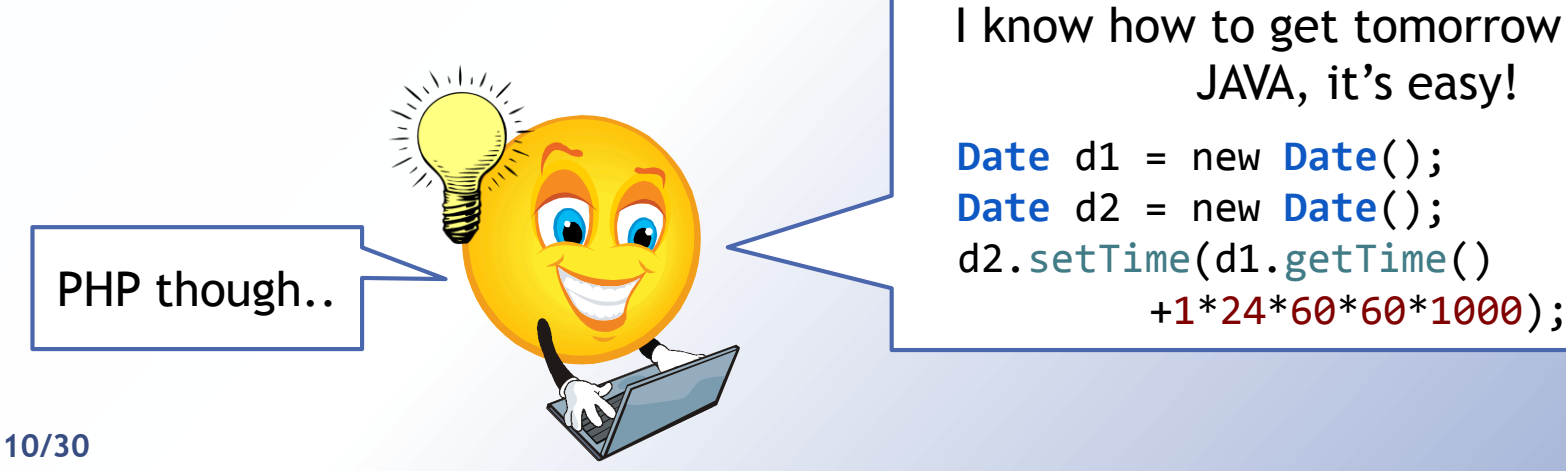

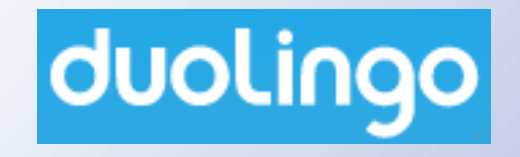

I know how to get tomorrow's data in JAVA, it's easy!

```
Date d1 = new Date();
Date d2 = new Date();
d2.setTime(d1.getTime()
```
## **Similarity Applications**

- ▶ Code similarity is a central challenge in many programming related applications, such as:
	- ▶ Semantic Code Search
	- Automatic Translation
	- **Education**

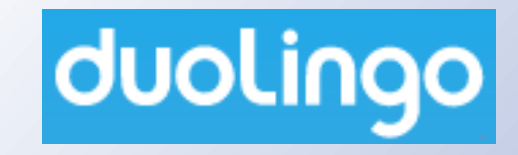

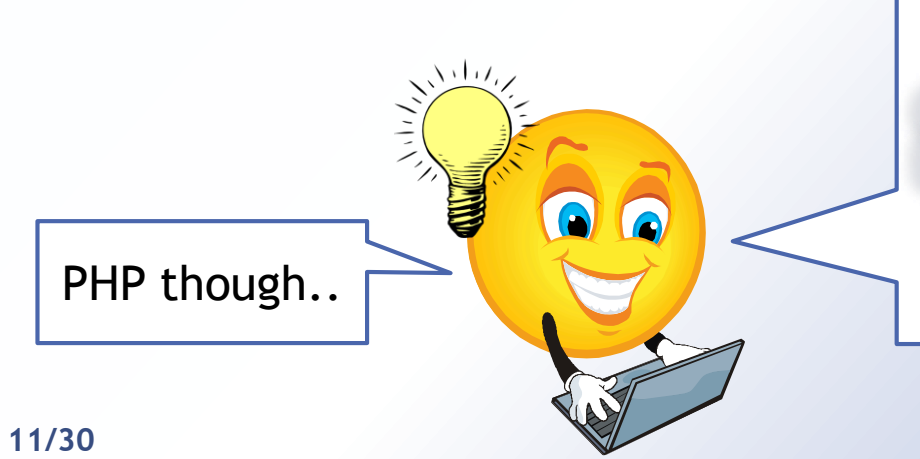

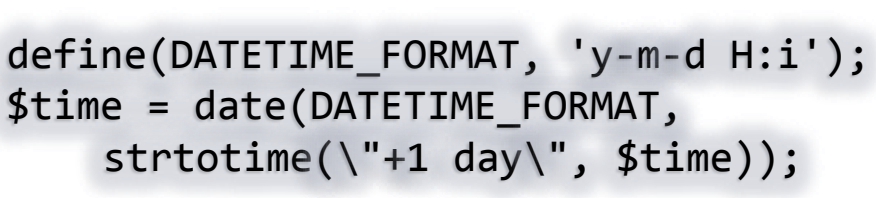

#### **Related work**

- ▶ PEPM'15 Source Code Examples from **Unstructured Knowledge Sources**  [Vinayakaro, Purandare, Nori]
- Onward'14 **Approach based on mapping language structure**  [Karaivanov, Raychev, Vechev]

## **Go Back to our Example**

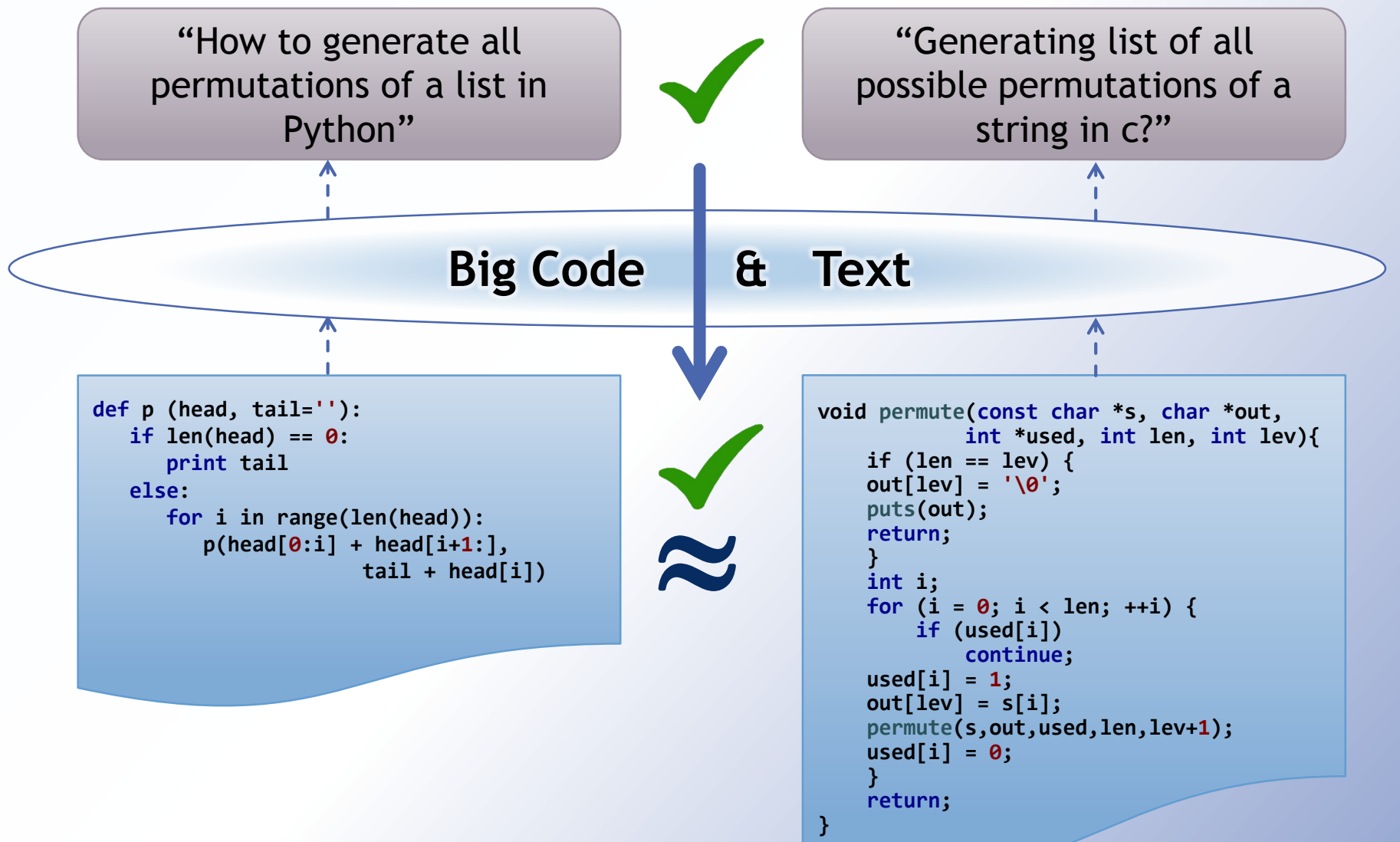

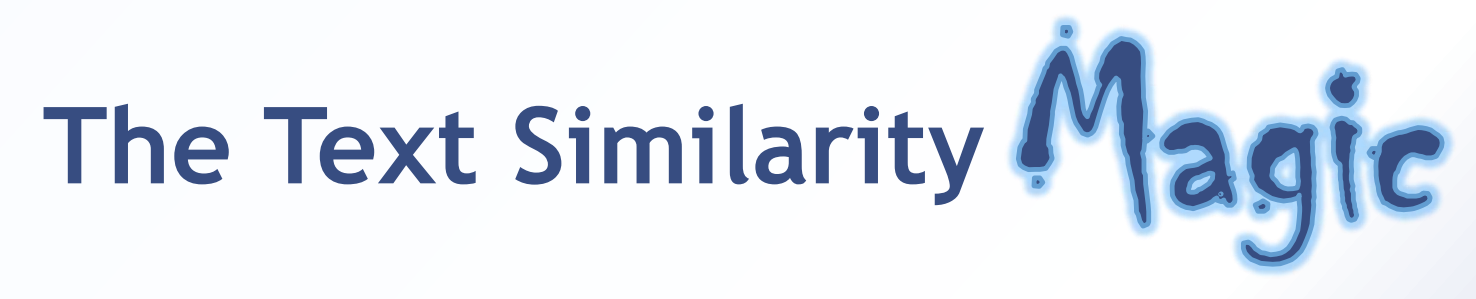

- ▶ Python code partial description:
	- *"How to generate all permutations of a list in Python"*
- ▶ C code partial description:
	- *"Generating list of all possible permutations of a string in c?"*

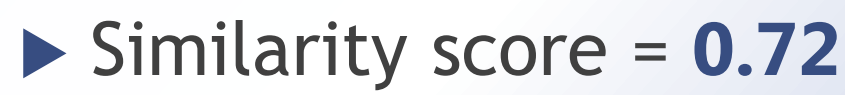

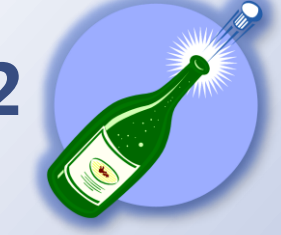

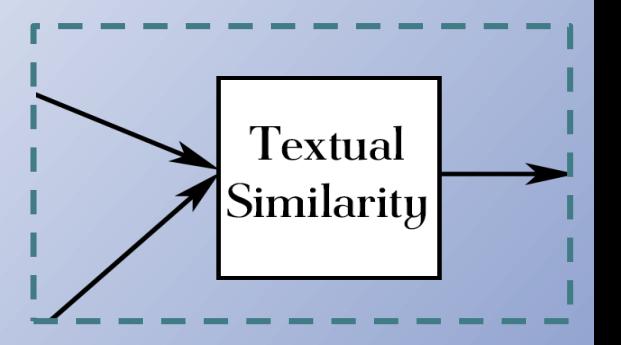

## **Text Processing**

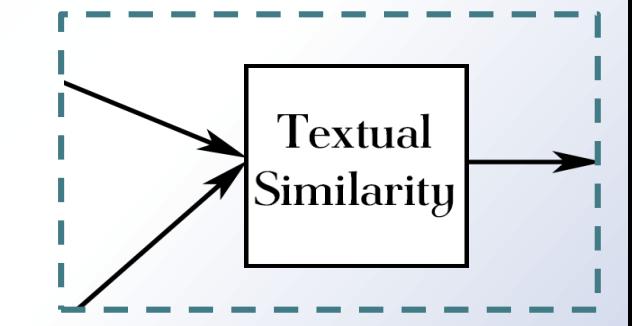

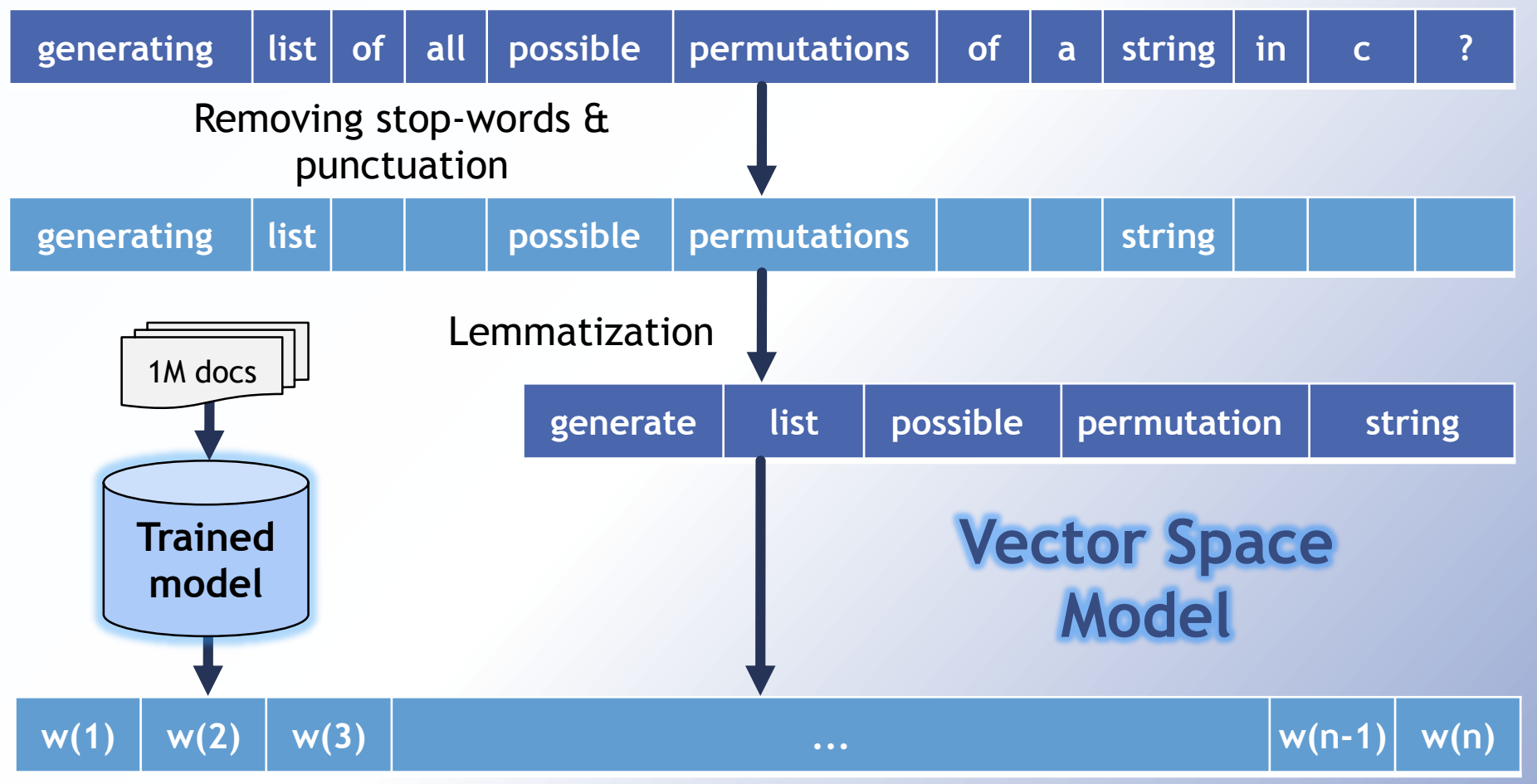

**Models – tf.idf**

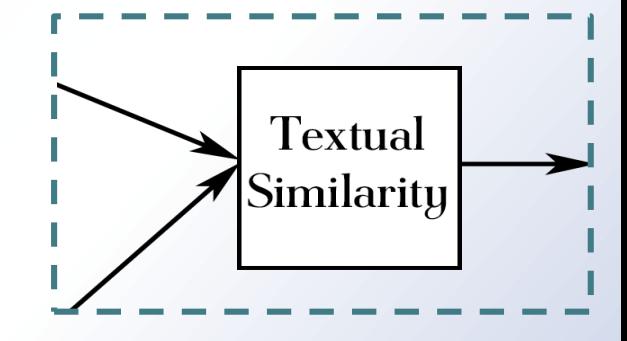

**Term Frequency Inverse Document Frequency** 

 $tf. idf_{t.d} = tf_{t.d} \cdot idf_t$ 

 $\blacktriangleright$  Each cell term is:

**16/30**

- $\blacktriangleright$  Higher when the term occurs many times
- **Lower when the term occurs in many documents**

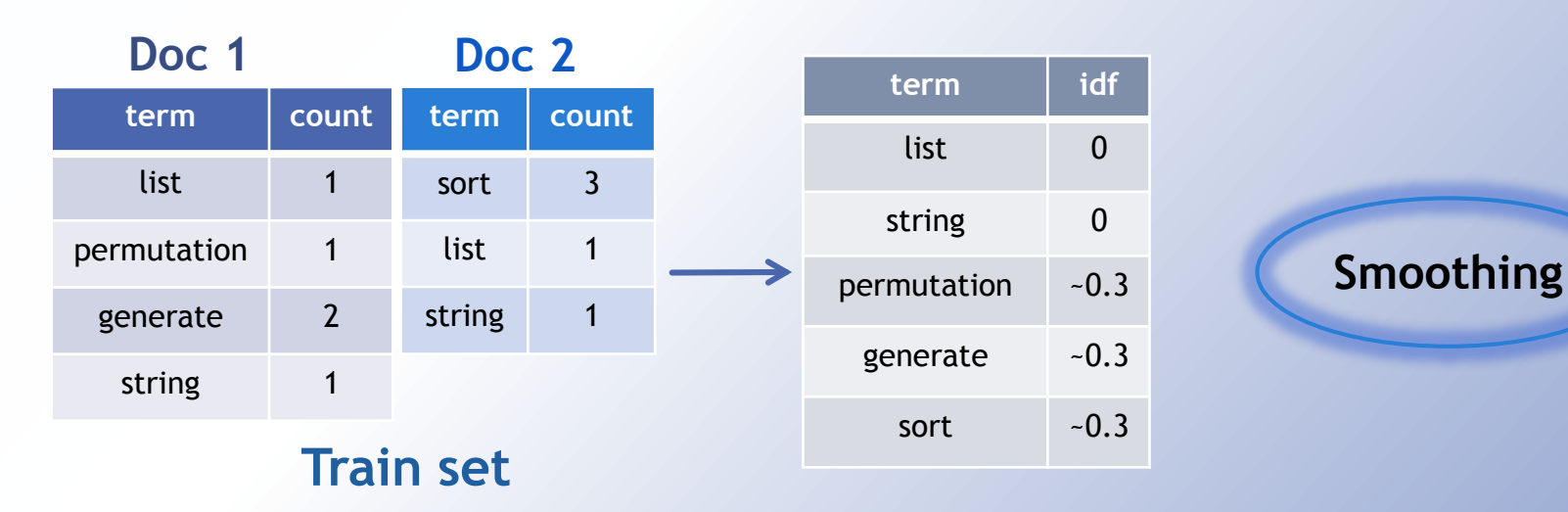

**Models – tf.idf**

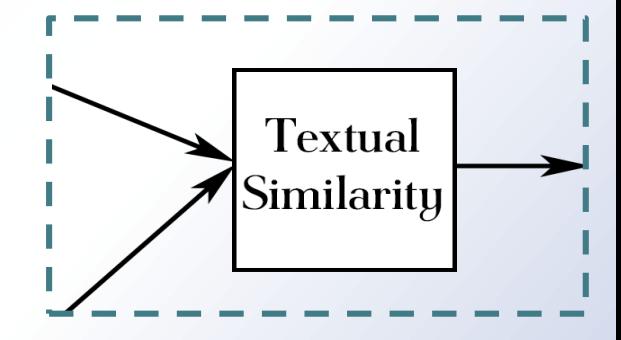

**Term Frequency Inverse Document Frequency** 

 $tf. idf_{t,d} = tf_{t,d} \cdot idf_t$ 

- Each cell term is:
	- $\blacktriangleright$  Higher when the term occurs many times
	- Lower when the term occurs in many documents

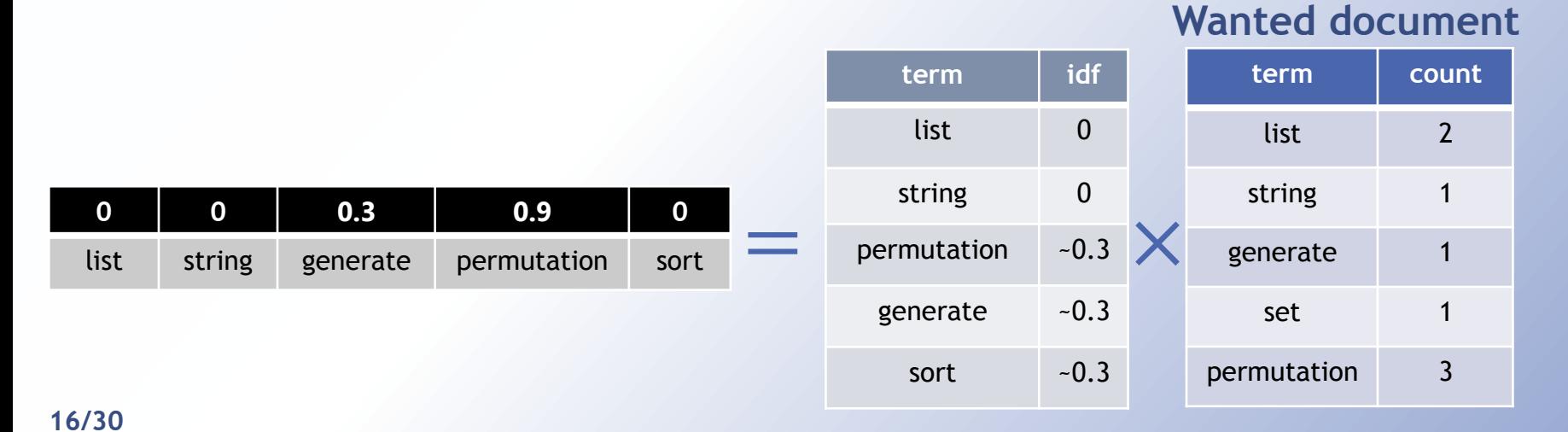

### **Models – Latent Semantic Analysis**

*"There is some underlying latent semantic structure in the data that is obscured by the randomness of word choice." [Deerwester et al.]*

#### **Create string ≈ Generate text**

- ▶ Words that are used in the same contexts tend to have similar meanings
- ▶ Mapping words and documents into a "concept" space
- $\blacktriangleright$  Finding the underlying meaning

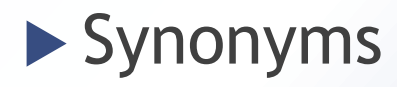

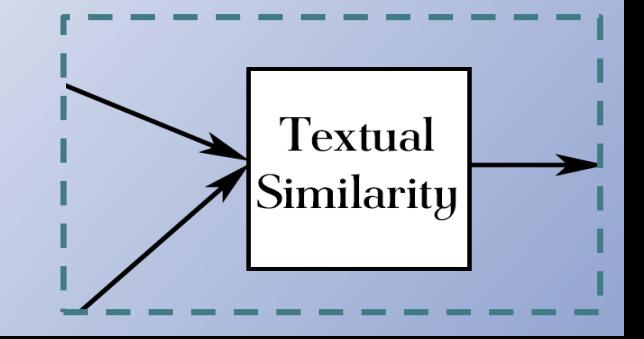

### **Models – Latent Semantic Analysis**

#### ▶ Singular Value Decomposition

- **Finding a reduced dimensional representation** that emphasizes the strongest relationships
- ▶ Compute similarities between entities in the semantic space

```
tf.idf(sort, order) = 0LSA(sort, order) ~ 0.5
```
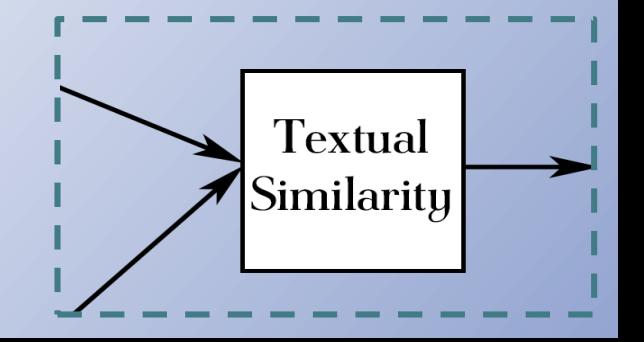

## **Vectors Similarity**

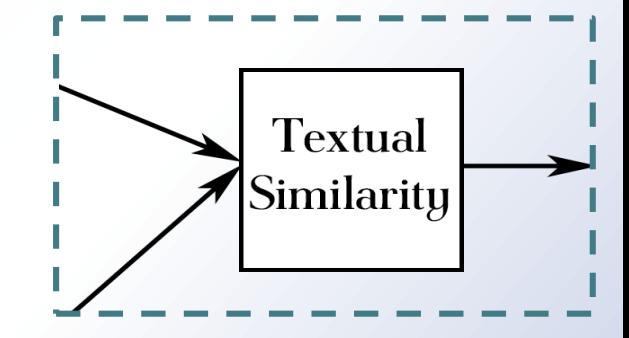

#### **Cosine Similarity**

#### $\blacktriangleright$  Normalizes the vectors to unit length

 $\blacktriangleright$  Prevent bias originating from different text sizes

V1 0 0.3 0.9 0  
\nV2 0.2 0 0.8 2 0  
\n
$$
cosine(v1, v2) = \frac{0.0.2 + 0.0 + 0.3 \cdot 0.8 + 0.9 \cdot 2 + 0.0}{\sqrt{0.3^2 + 0.9^2} \cdot \sqrt{0.2^2 + 0.8^2 + 2^2}} = 0.21
$$

## **Why Text is not Enough?**

#### **How do you convert byte array to hex String**

```
static string ByteToHex(byte[] bytes){
  char[] c = new char[bytes.Length * 2];
  int b;
  for (int i=0; i \lt b ytes. Length; i++){
    b = bytes[i] \rightarrow 4;c[i * 2] = (char)(55 + b + (((b-10) \rightarrow 31)8 - 7));b = bytes[i] & 0xF;
    c[i * 2 + 1] = (char)(55 + b + (((b-10)) \rightarrow 31)8 - 7));}
  return new string(c);
}
```
**byte[] > String byte[] 20/30**

#### **Convert a string representation of a hex to a byte array**

import javax.xml.bind.annotation. adapters.HexBinaryAdapter;

```
public byte[] hexToBytes(String hStr){
   HexBinaryAdapter adapter =
           new HexBinaryAdapter();
    byte[] bytes =
          adapter.unmarshal(hStr);
    return bytes;
}
```
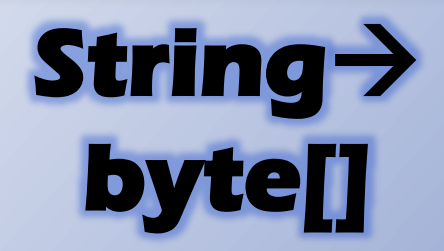

## **Snippets Analysis Challenges**

A code snippet

- $\triangleright$  Might not be compilable (in static languages)
- $\triangleright$  Might lack important information
- $\triangleright$  Not a full program
- **Inputs and outputs** might be implicit
- ▶ Different programming languages

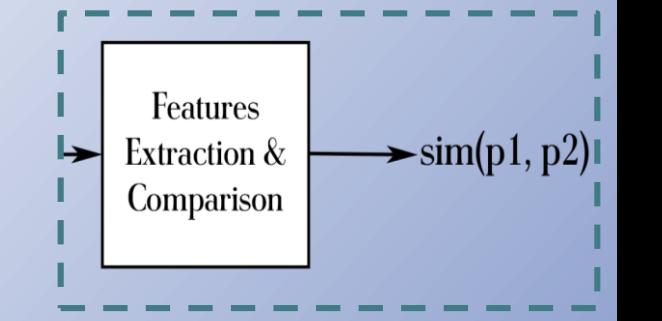

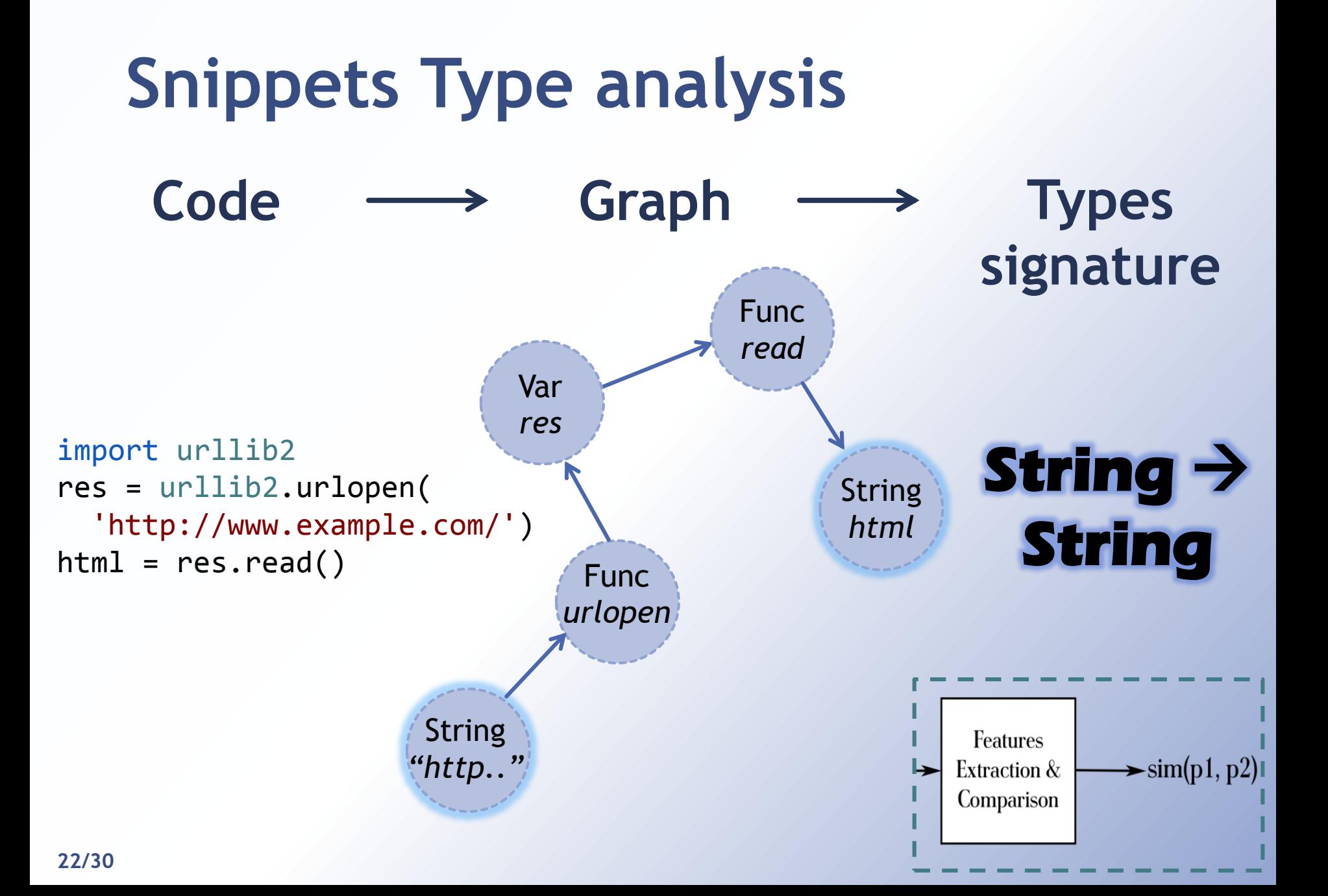

### **Recap**

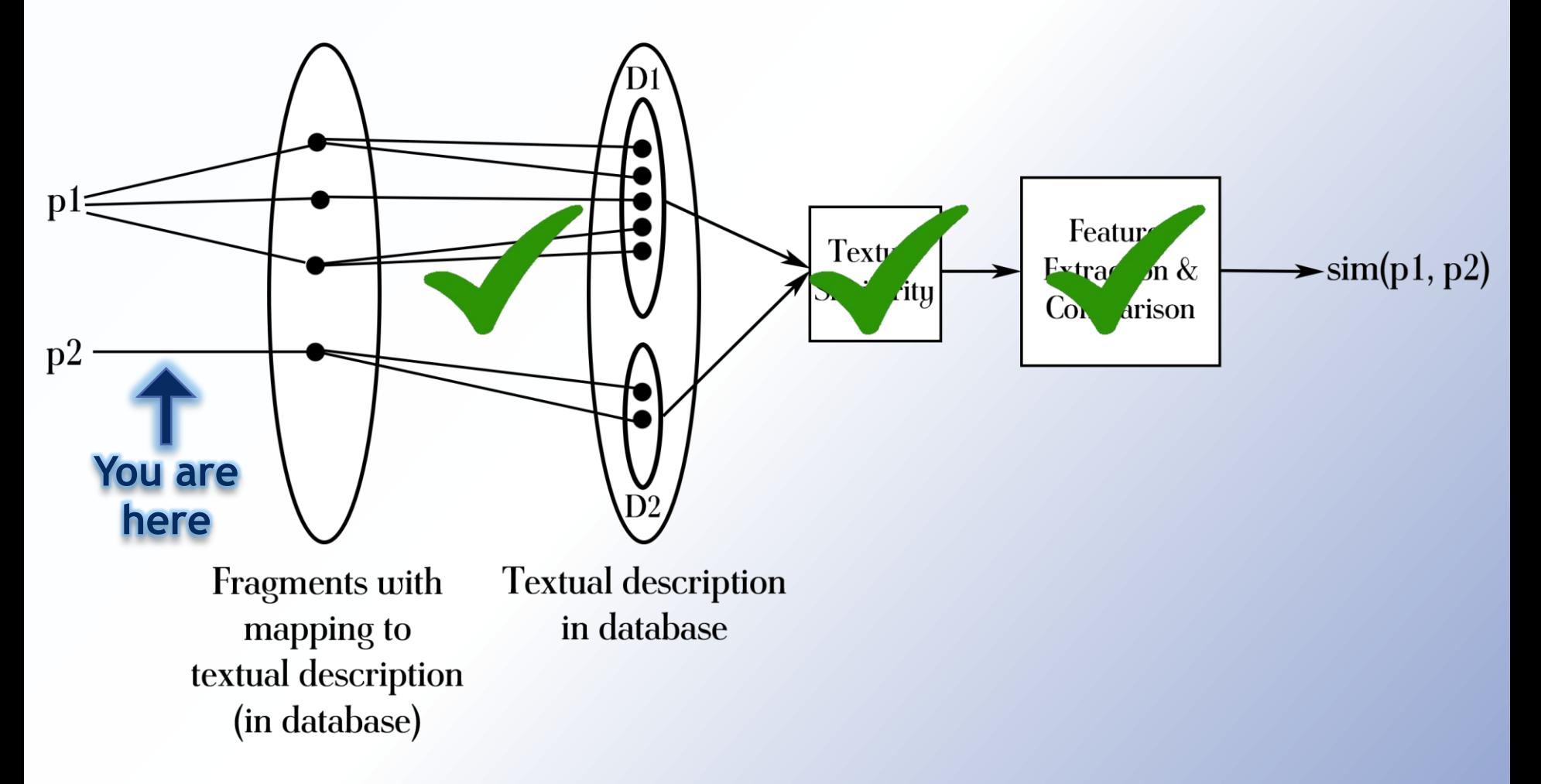

## **Query the Mapping**

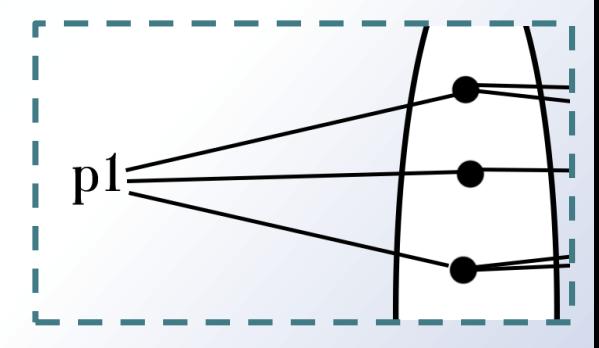

 $\blacktriangleright$  Need: Search a code within a massive database

- ▶ Contains more than 1M code fragments
- ▶ Many programming languages
- Restriction: the output needs to be **syntactically** similar
	- ▶ Same flow, same order of function calls, etc.
- ▶ Solution: keyword matching followed by alignment of the common tokens
	- ▶ Global pairwise sequence alignment

## **Preliminary Experience**

- $\blacktriangleright$  Implementation based on  $\blacktriangleright$  stackoverflow
- $\triangleright$  Code to description mapping  $> 1M$
- ▶ 6500 pairs database
- Crowd-source web application like2drops

[www.like2drops.com](http://www.like2drops.com/)

**OBT'15 - Code Similarity via Natural Language Descriptions - Meital Ben Sinai & Eran Yahav**

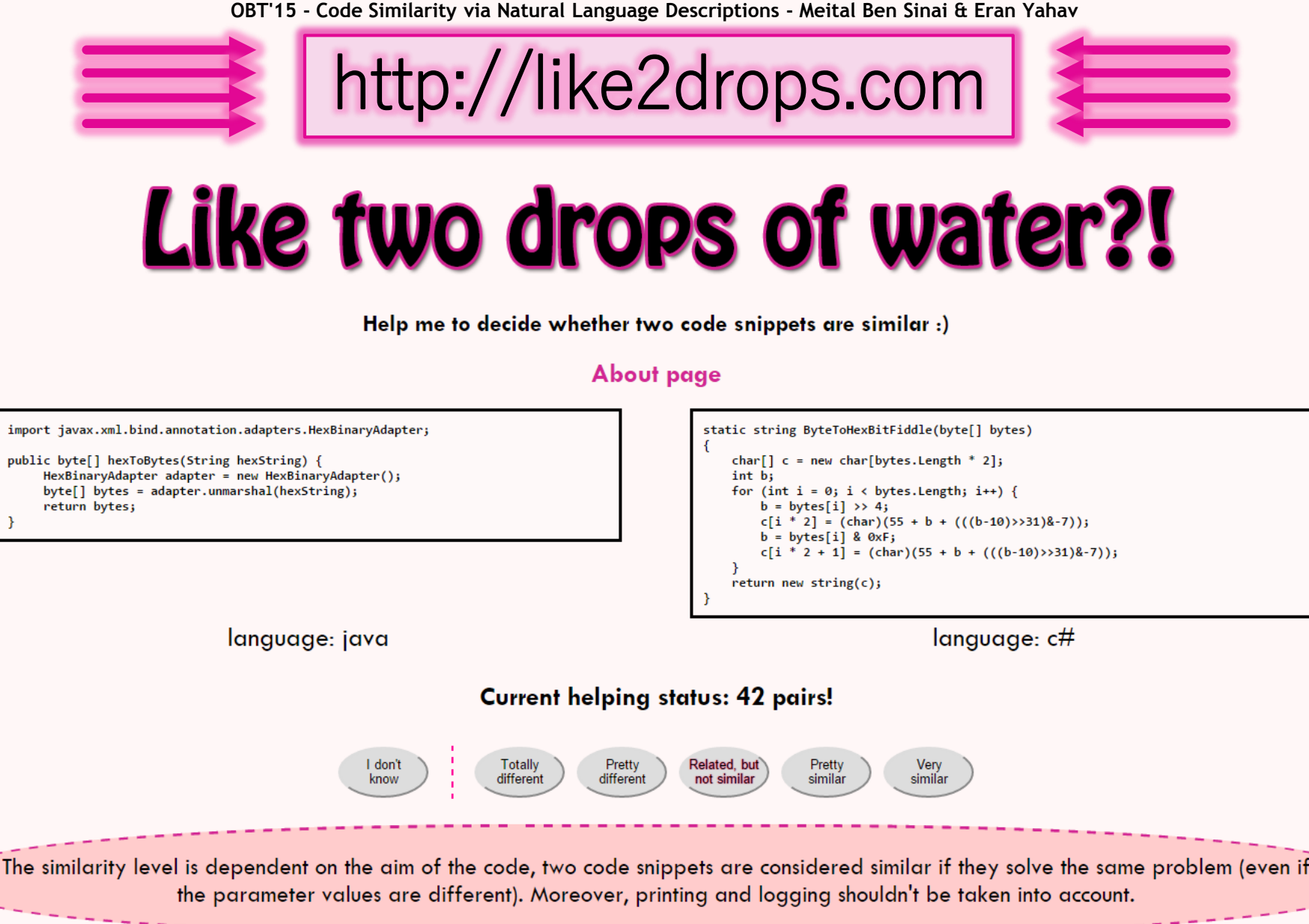

### **Evaluation**

- ▶ The experimental database contains more than 1500 pairs of code fragments
- $\blacktriangleright$  The preliminary results show that more than **85%** of our labels are consistent with the users' labels
- ▶ We gain around 80% precision and 75% recall, and demonstrate the promise of this approach

Accuracy, recall, precision

## **ROC – Trying all Thresholds**

- ROC curves captures accuracy
- $\blacktriangleright$  Receiver operating characteristic
- $\blacktriangleright$  Try every threshold

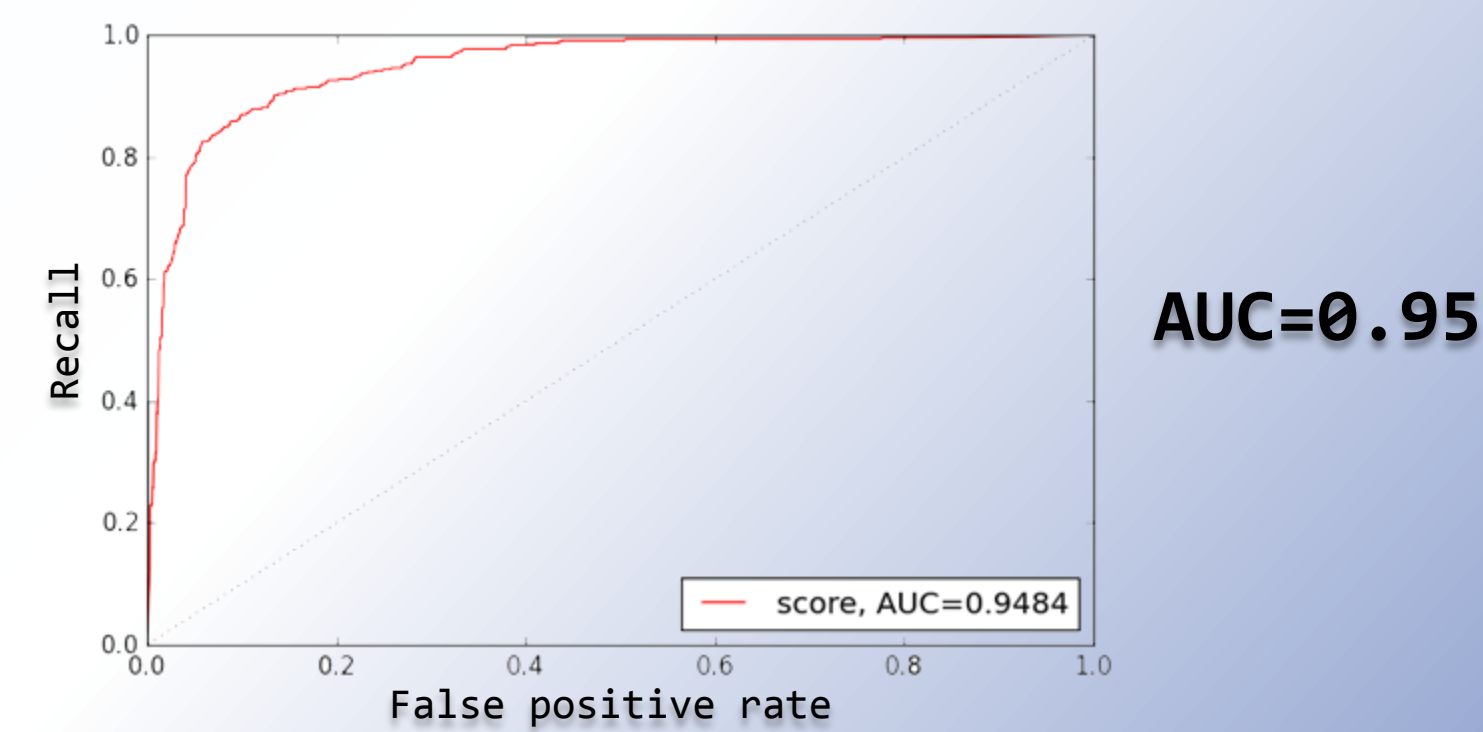

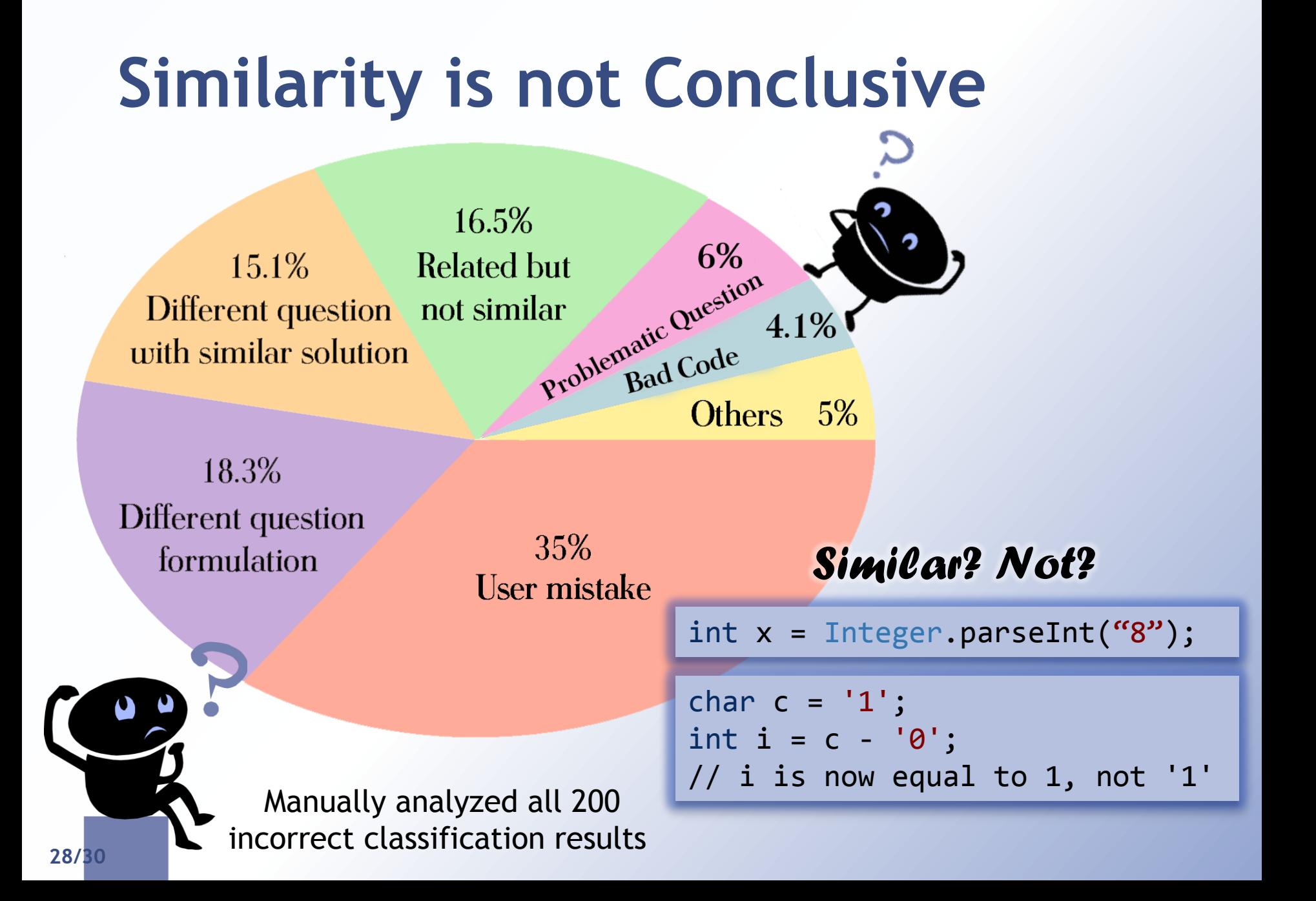

## **Ongoing & The Future**

- Extract descriptions directly from the code
- ▶ Enrich code analysis with new code features
- $\triangleright$  Different text similarity techniques
	- **ESA**
	- **Phrase based similarity**
	- ▶ Ontologies, Freebase

#### **Conclusion**

## http://like2drops.com

- ▶ Measuring semantic relatedness between code fragments based on their corresponding textual descriptions and their types graph
- Using simple techniques across large scale databases
- ▶ Combine text similarity techniques with code analysis leads to promising results